## **About this Documentation**

This documentation contains information for operating Natural in a mainframe environment under various operating systems.

This documentation is organized under the following headings:

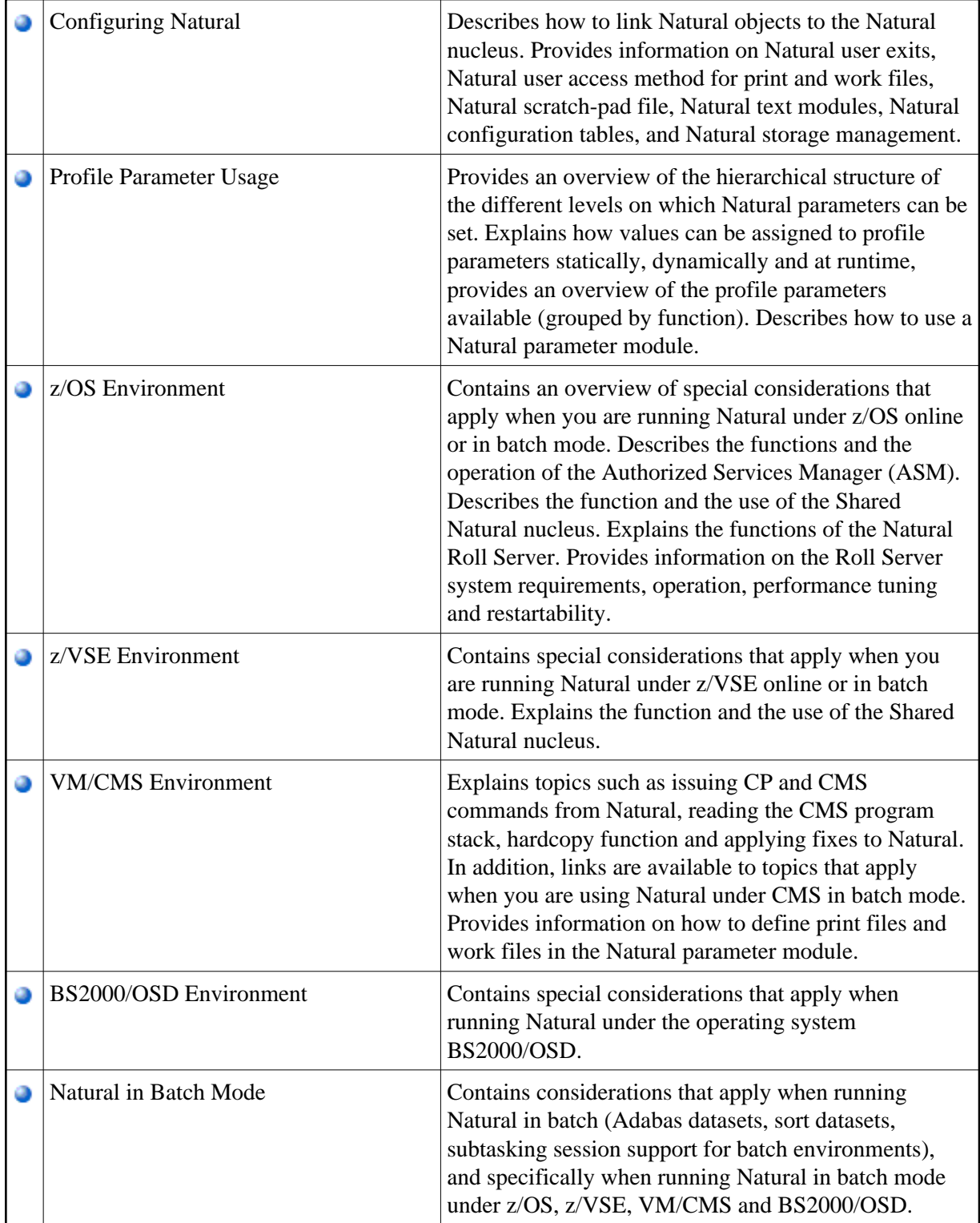

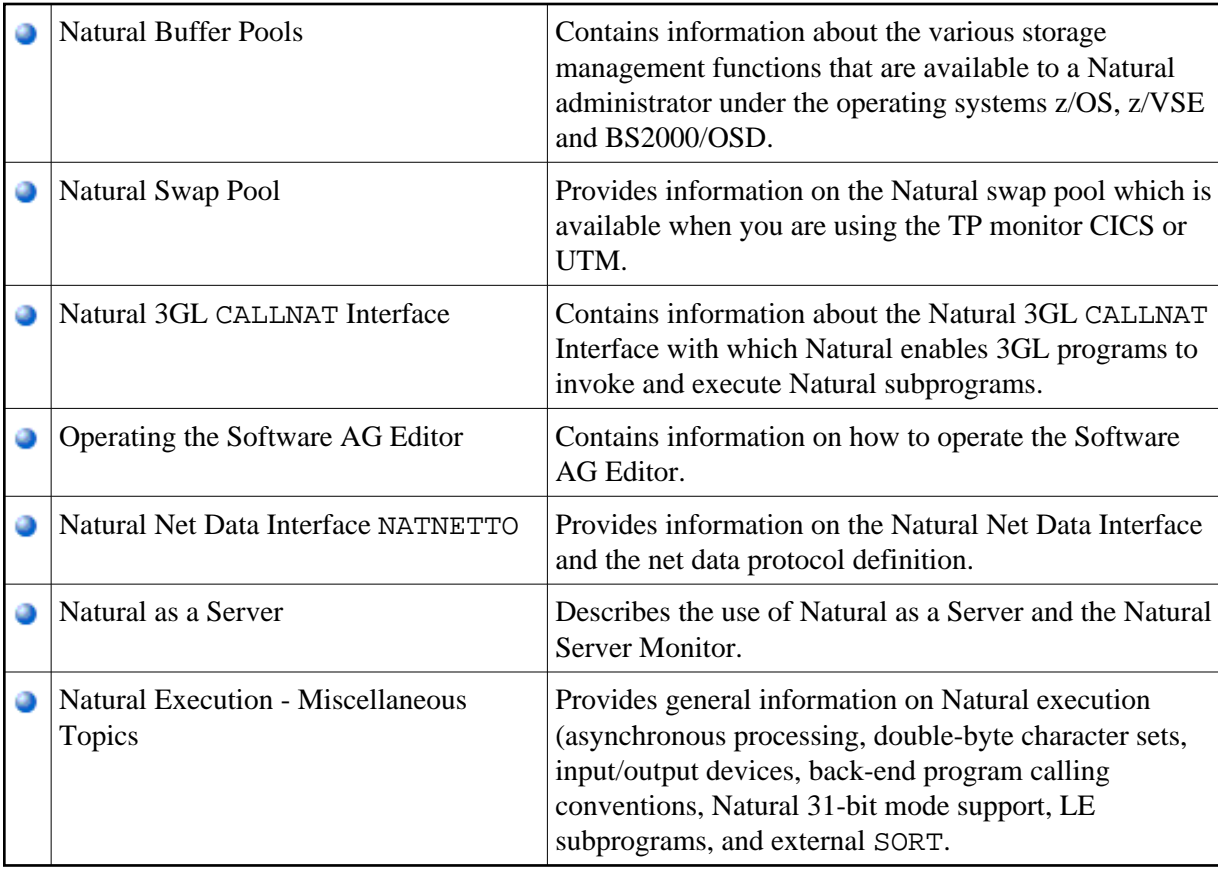

## **Related Documents:**

- **•** Installation
- Messages and Codes
- Natural TP Monitor Interfaces
- Natural Remote Procedure Call
- Natural Utilities
- Software AG Editor
- Natural Security
- Natural for VSAM
- Natural for DB2
- Natural for DL/I
- $\bullet$  Natural for SQL/DS